# **Zitieren und Literaturverzeichnis**

Hinweise zum Verfassen wissenschaftlicher Arbeiten in den Wirtschaftswissenschaften

Zitate dienen dazu, Aussagen nachprüfbar zu belegen. Wesentlich ist darum die Eindeutigkeit der Quellenangabe. Jede (kurze) Referenz im Text verweist auf **einen** ausführlichen Eintrag im Literaturverzeichnis. Das Literaturverzeichnis ermöglicht das Auffinden genau der Ausgabe der Publikation, die Sie verwendet haben.

Achten Sie bei der Auswahl von Quellen auf **Zitierwürdigkeit**.

Achtung: Ein nicht erfolgter Nachweis verwendeter Quellen führt üblicherweise zur Einstufung als Plagiat und als Täuschungsversuch.

# **Zitierstil**

Erkundigen Sie sich an Ihrem Lehrstuhl nach formalen Vorgaben für Ihre Arbeit. Hier wird beispielhaft der [APA-Stil in der 7. Auflage](https://apastyle.apa.org/products/publication-manual-7th-edition/) verwendet. APA ist in den Sozial- und Wirtschaftswissenschaften weit verbreitet. Sie können ihn nutzen, wenn Sie keine anderen Vorgaben haben. Wichtig auch: Zitieren Sie einheitlich.

# **Referenzen im Text**

Der APA-Stil sieht im Text eine Kurzzitierweise vor. Beim Zitat nennen Sie: Nachname(n), Jahr und Seitenzahlen, von denen Sie zitieren, z. B.:

So schreiben Brand und Härig (2015, S. 5), dass … Da sich der Kaffeepreis auf … auswirkt (Brand & Härig, 2015, S. 5), ist … Dabei hat sich … auf den Kaffeepreis ausgewirkt (Brand & Härig, 2015, S. 5).

- Werden mehrere Quellen einer Person(engruppe) aus einem Jahr verwendet, ergänzen Sie beim Erscheinungsjahr ein a / b /…: (Sojaran, 2015a, S. 15).
- f. und ff. stehen für eine / mehrere folgende Seiten: (Brand, 2017, S. 15 f.).
- Bei Werken von drei oder mehr Personen wird nur der erste Name genannt und ein "et al." hinzugefügt: (Wung et al., 2016, S. 4 ff.).

# **Indirekte Zitate / Paraphrasen**

Eine Paraphrase ist die Wiedergabe fremder Gedanken oder Texte in eigenen Worten. Sie wird typographisch nicht hervorgehoben, sondern fügt sich in den eigenen Text ein. Geben Sie die Quelle direkt im Text und im Literaturverzeichnis (s. 2. Seite) an.

So war das Übernahmeangebot von RXT an BTX auch in Fachkreisen nicht erwartet worden (Perenski, 2008, S. 67).

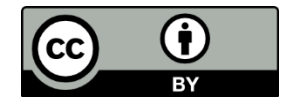

# **Wörtliche Zitate**

Wörtliche Zitate sind in den Wirtschaftswissenschaften eher selten. Nutzen Sie sie nur, wenn der genaue Wortlaut relevant ist. Kürzere wörtliche Zitate kennzeichnen Sie durch Anführungszeichen, längere (mehr als 40 Wörter) durch eingerückte Absätze. Geben Sie die Quelle direkt im Text und im Literaturverzeichnis an. Machen Sie Änderungen des Wortlauts kenntlich:

- Hinzufügungen durch: [Lorem ipsum dolor sit amet]
- Auslassungen durch: . . .
- durch Sie gemachte (oder im Original vorhandene) Hervorhebungen
- Fehler (die Sie unverändert übernehmen) durch: [*sic*]

So Perenski wörtlich: "Dieses . . . Übernahmeangebot [von RXT an BTX] ist in Fachgreisen [*sic*] wie eine B o m b e eingeschlagen." (2008, S. 67, Hervorh. im Original)

# **Bilder und Statistiken**

Auch bei Bildern, Graphen oder Daten geben Sie die Quelle an. Dabei dürfen Sie diese – ebenso wie Texte – nur in Ihre Arbeit übernehmen, wenn Sie darauf Bezug nehmen und sie zum wissenschaftlichen Ergebnis beitragen.

Beispiele für Bildunterschriften:

*Abb. 1*: Foreign value added content of gross exports, Quelle: OECD iLibrary *Abb. 2*: Anteil der Befragten mit aktivem Twitter-Account, Quelle: eigene Erhebung

# **Literaturverzeichnis**

Ein Literaturverzeichnis mit allen Details (s. S. 2) dient als Nachschlagewerk zur Auflösung der Referenzen im Text. Quellen, die Sie lesen – aber nicht zitieren – werden nicht aufgeführt. Die Sortierung erfolgt im APA-Stil nach Nachname(n), Initiale(n) der Vorname(n), Jahr (aufsteigend).

Brand, J. (2016) Brand, J. (2019) Brand, J., & Härig, R. Z. (2018)

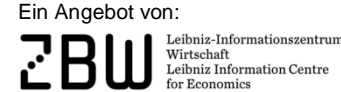

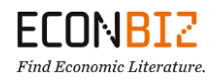

# **Beispiele Literaturverzeichnis (APA-Style 7th ed.)**

# **Aufsatz in Fachzeitschrift (online) mit DOI**

Chadi, A., Jeworrek, S., & Mertins, V. (2017). When the meaning of work has disappeared: Experimental evidence on employees' performance and emotions. *Management Science, 63*(6), 1696-1707. [https://doi.org/10.1287/mnsc.2016.24](https://doi.org/10.1287/mnsc.2016.2426) [26](https://doi.org/10.1287/mnsc.2016.2426)

> & vor letztgenannter Person; Komma vor &; Zeitschriftentitel und Volume-Angabe kursiv; Angabe der Heft- und Seitennummern (hier: (6), 1696-1707); kein Punkt nach dem DOI (digital object identifier).

### **Aufsatz aus Fachzeitschrift (online) mit mehr als 20 Personen**

Löschel, A., Großkurth, P., Colombier, M., Criqui, P., Xiangwan, D., Frei, C., Gethmann, C. F., Gummer, J., Lecocq, F., Parikh, J. K., Sauer, D. U., Schlögl, R., Schmidt, C. M., Staiß, F., Stephanos, C., Tanaka, K., Zhiyu, T., Umbach, E., Wenham, M., . . . Cong, Y. (2018). Establishing an expert advisory commission to assist the G20's energy transformation processes. *Economics: The Open-Access, Open-Assessment E-Journal,* Article 2018-12. [https://doi.org/10.5018/](https://doi.org/10.5018/economics-ejournal.ja.2018-12) [economics-ejournal.ja.2018-12](https://doi.org/10.5018/economics-ejournal.ja.2018-12)

> Auslassung der Personen 19 bis n-1, kein & vor der letztgenannten Person, sondern "...". Wenn eine Artikel-ID vorliegt und keine Volume, Heft- oder Seitenzahlen, wird diese mit "Article" vorangestellt angegeben.

# **Working Paper / Report**

Boeing-Reicher, C., & Boysen-Hogrefe, J. (2017). *Estimating the effects of the "flight to quality", with an application to German bond yields and interest payments* (Kiel working paper 2086). Kiel Institute for the World Economy. http://hdl.handle.net/10419/162853

> Titel kursiv; Serie ohne Punkt in Klammern an den Titel angeschlossen; URL ohne abschließenden Punkt; herausgebende Institution als Verlag.

# **Buch**

Levitt, S. D., & Dubner, S. J. (2005). *Freakonomics: A rogue economist explores the hidden side of everything* (2th ed.). Sage.

> Auflage, wenn vorhanden, in Klammern an den Titel angeschlossen; seit APA 7. Auflage kein Verlagsorte.

# **Aufsatz in einem Buch / Sammelwerk**

Fort, R. D. (2016). Competitive balance in North American professional sports. In J. L. Fizel, & S. Roberts (Eds.), *Handbook on sports economics research* (pp. 190-208). Routledge.

> In der Herausgeberangabe für das Buch: Initialen vor den Nachnamen; Buchtitel kursiv; Seitenangabe mit pp.; seit APA 7. Auflage kein Verlagsort.

# **Konferenzbeitrag**

Haucap, J., Heimeshoff, U., & Siekmann, M. (2017). *Selling gasoline as a byproduct: The impact of market structure on local prices* [Paper presentation] Jahrestagung des Vereins für Socialpolitik, Wien. [http://hdl.handle.net/10419/](http://hdl.handle.net/10419/168198) [168198](http://hdl.handle.net/10419/168198)

> Angabe der Konferenz und des Ortes anstelle des Verlags.

## **Quelle ohne Autor\*in; Lexikon**

*Merriam Webster's collegiate dictionary* (11th ed.). (2015). Merriam Webster.

### **Quelle von einer Institution ohne persönliche Autorin / persönlichen Autor**

OECD Secretary-General. (2017, July). *Report to G20 leaders*. [https://www.oec](https://www.oecd.org/g20/topics/taxation/oecd-secretary-general-tax-report-g20-leaders-july-2017.pdf) [d.org/g20/topics/taxation/oecd-secretary-general-tax-report-g20-leaders-july-](https://www.oecd.org/g20/topics/taxation/oecd-secretary-general-tax-report-g20-leaders-july-2017.pdf)[2017.pdf](https://www.oecd.org/g20/topics/taxation/oecd-secretary-general-tax-report-g20-leaders-july-2017.pdf)

> Punkt vor der Jahres-Angabe in Klammern; Monat mit Komma angefügt; seit APA 7. Auflage -> Angabe des Abrufdatums nur noch für veränderliche Quellen. Kein Verlag, wenn dieser mit Autorenangabe übereinstimmt.

### **Website (ohne Datum, ohne persönliche\*n Autor\*in)**

European Commission, Directorate-General for Maritime Affairs and Fisheries. (n. d.). *European Maritime Day*. Retrieved April 06, 2020, from [https://ec.euro](https://ec.europa.eu/maritimeaffairs/maritimeday/) [pa.eu/maritimeaffairs/maritimeday/](https://ec.europa.eu/maritimeaffairs/maritimeday/)

> n. d. steht für "no date"; Angabe des Abrufdatums bei veränderlichen Quellen.

# **Blog-Post**

Hafner, N. (2017, March 24). *Lernen und der digitale Change*. Hafner on CRM. http://hafneroncrm.blogspot.de/2017/03/lernen-und-der-digitale-change.html

> Angabe der Website als Verlags-Angabe.

#### **Zeitungsartikel (Abruf in Datenbank, keine Seitenzahlen)**

Kaufman, L. (2009, October 20). Nudging recycling from less waste to none. *The New York Times*. https://advance.lexis.com/api/permalink/da4e90be-8d46- 4df8-be49-c73d50105444/?context=1516831

# **Hinweise und Materialien**

- In deutschsprachigen Arbeiten können Sie Texte (Retrieved from …) und Abkürzungen (pp., Eds., ...) auch auf Deutsch angeben.
- Speichern Sie veränderliche Quellen, um sie ggf. einreichen zu können.
- Literaturverwaltungsprogramme wie Citavi, Zotero, Endnote, ... helfen beim Erstellen von Literaturlisten. Fragen Sie in Ihrer Bibliothek nach Schulungen.
- Purdue Writing Lab [APA 7th ed.: Umfangreiche Beispielsammlung](https://owl.purdue.edu/owl/research_and_citation/apa_style/apa_style_introduction.html)
- **[Tutorial of APA Style](https://extras.apa.org/apastyle/basics-7e)**
- [Materialien zum wissenschaftlichen Arbeiten in EconBiz](https://www.econbiz.de/eb/de/wissenschaftlich-arbeiten/)

#### Ein Angebot von:

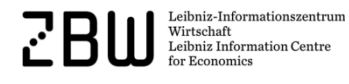

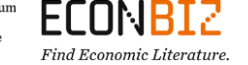

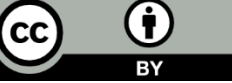